# **TELITAB#**

TELITAB# returns a [TeLiTab](http://mods.marin.nl/display/QUAESTOR/TeLiTab) based on a list of parameters

### **Syntax**

- 1. TELITAB#(Mode%=0 or Mode%=1[,InpVar\)](http://mods.marin.nl/display/QUAESTOR/InpVar)
- 2. TELITAB#(@Object)

#### **Arguments**

- Mode% is the option of the TELITAB# function
	- $\degree$  Mode%=0 returns the full set of case values for  $\text{InpVar}$ .
	- o Mode%=1 returns the current case values for [InpVar.](http://mods.marin.nl/display/QUAESTOR/InpVar)
- $\bullet$  [InpVar](http://mods.marin.nl/display/QUAESTOR/InpVar) is a list of parameters in the current solution to be inclued in a Telitab set
- @Object is an object. In this way you make an explicit [TeLiTab](http://mods.marin.nl/display/QUAESTOR/TeLiTab)s of an object. This is not really necessary because you can address objects like [TeLiTab](http://mods.marin.nl/display/QUAESTOR/TeLiTab)s.

### Remarks

1. When you want to create [TeLiTab](http://mods.marin.nl/display/QUAESTOR/TeLiTab) documents inside objects, the Mode% is not the only important choice to determine whether one [TeLiTab](http://mods.marin.nl/display/QUAESTOR/TeLiTab) is made or a [TeLiTab](http://mods.marin.nl/display/QUAESTOR/TeLiTab) is made for each case. When you use [InpVar](http://mods.marin.nl/display/QUAESTOR/InpVar) without quotes in the [TeLiTab](http://mods.marin.nl/display/QUAESTOR/TeLiTab) syntax for the goal parameter in an object and [InpVar](http://mods.marin.nl/display/QUAESTOR/InpVar) is a multi case parameter in the object, [Quaestor](http://mods.marin.nl/display/QUAESTOR/QUAESTOR+Documentation+Home) will conclude that the [TeLiTab](http://mods.marin.nl/display/QUAESTOR/TeLiTab) depends on the multi-case parameter in the object and therefor will still make a [TeLiTab](http://mods.marin.nl/display/QUAESTOR/TeLiTab) for each case although Mode% might be 0. This can be resolved by using quotes arount the [InpVars](http://mods.marin.nl/display/QUAESTOR/InpVar). See the second example below.

## Examples

### **Mode%=0**

If you have parameter A and B and relation

 $CO# = TELITAB#(0, A, B)$ 

Calculate C0# with a value for A (for instance 1) and B (for instance 2). This results for C0#:

2 "A" 1<br>"B" 2 "B"

Restart the calculation with ranges for A and B,  $A = 1(1)10$  and  $B = 2(2)20$  (say you want no matrix). This returns for C0#:

0<br>
2<br>
"1"<br>
"2<br>
"3<br>
"4" 2 "A" "B"  $1<sup>2</sup>$ 2 4 "3" 3 6  $"4"$  4 8<br>"5" 5 10 "5" 5 10 "6" 6 12<br>"7" 7 14  $"7"$  7 14<br>"8" 8 16 "8" 8 16 9 18 "10" 10 20

#### **Mode%=0 inside an object**

If you have parameter A and B, the previous relation for C0# and relation:

C0\_2#=B\_OBJECT(@C0#,@A:"1", @B:"2(1)6")

Calculate C0\_2#, the relation will create B\_OBJECT and calculate C0# inside this object using 1 as input for A and 2 to 6 with increments of 1 as input for B. Using C0# as written above without quotes this results into the following for C0-2#:

1 "A" 1 2 "B" "1" 2 "2" 3 "3" 4 "4" 5 "5" 6 "C0#" { 1 "A" 1 1 "B" "1" 2 "2" 3 "3" 4 "4" 5 "5" 6 } { 1 "A" 1 1 "B" "1" 2 "2" 3 "3" 4 "4" 5 "5" 6 } { 1 "A" 1  $\begin{array}{r} \n 1 \ 2 \ 3 \ 4 \ 5 \n \end{array}$ "1" 2 "2" 3 "3" 4 "4" 5 "5" 6 } { 1 "A" 1  $\begin{array}{r} \n 1 \ 2 \ 3 \ 4 \ 5 \ \end{array}$ "1" 2 "2" 3 "3" 4 "4" 5 "5" 6 } { 1 "A" 1 1 "B" "1" 2 "2" 3 "3" 4 "4" 5 "5" 6 }

You see that on the top level there is only one list parameter A with the value 1, and there are two table parameters B and C0#, with eacht C0# containing a list of A and a table of B.

Althought we used Mode%=0, Every case of B has its own [TeLiTab](http://mods.marin.nl/display/QUAESTOR/TeLiTab) C0# with the same content. This is caused by the fact that B is a muti case value in the object B\_Object and the [TeLiTabC](http://mods.marin.nl/display/QUAESTOR/TeLiTab)0# depends on it. As a result, [Quaestor](http://mods.marin.nl/display/QUAESTOR/QUAESTOR+Documentation+Home) concludes that each case should have its value for C0#.

To resolve this, write C0# as follows:

 $CO# = TELITAB#(0, "A", "B")$ 

Carry out the same calculation. The result for C0\_2# will now be:

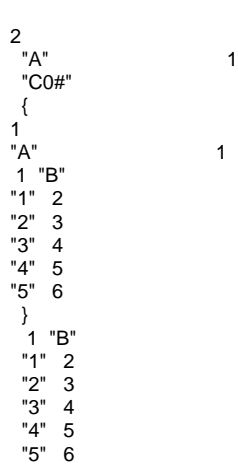

Now you see that on the tob level there are two list parameters A and C0# (with the same content as the first example) and there is only one table parameter B. Now there is only one[TeLiTab](http://mods.marin.nl/display/QUAESTOR/TeLiTab) for A and all case of B, in correspondance with the Mode% used in the syntax.

### **Mode%=1**

The previous relation is changed

 $C1# = TELITAB#(1, A, B)$ 

Calculate C1# with a value for A (for instance 1) and B (for instance 2). This results for C0#:

2 "A" 1 "B" 2

Restart the calculation with ranges for A and B,  $A = 1(1)10$  and  $B = 2(2)20$  (say you want no matrix).

You will see that a [TeLiTab](http://mods.marin.nl/display/QUAESTOR/TeLiTab) C1# is made for every case. For instance for case 5:

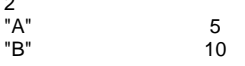

 $\overline{a}$ 

If we do a copy to clipboard for the total solution for C1# and do a preview we get:

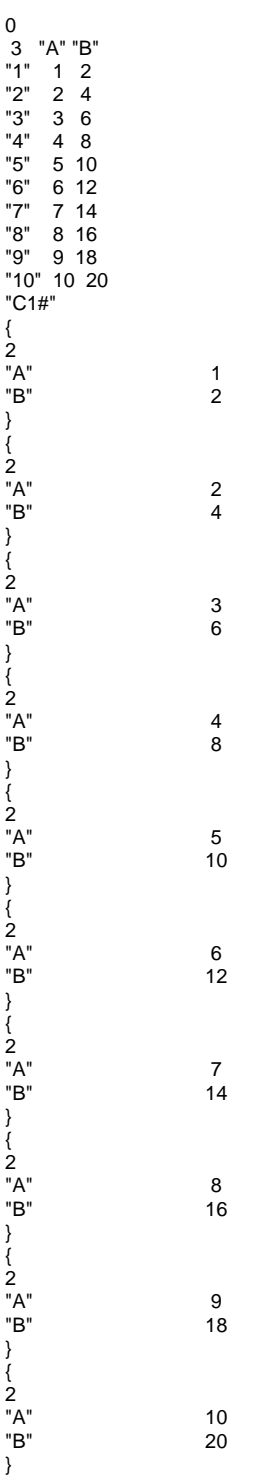

## Example knowledgebases

#### **Download**

An example knowledgebase of this function can be downloaded [ here].

#### **Description**

The knowledge base containt the first two examples. A constraint is used to choose between the [TeLiTab](http://mods.marin.nl/display/QUAESTOR/TeLiTab) syntax with our without quotes around the input parameters.

Quick links: [Functions overview](https://mods.marin.nl/display/QUAESTOR/Functions) | [Attribute overview](https://mods.marin.nl/display/QUAESTOR/Attributes) | [Constants overview](https://mods.marin.nl/display/QUAESTOR/Constants) | [Dimensions overview](https://mods.marin.nl/display/QUAESTOR/Dimensions)